## **Admin-innstillinger for OSS**

- Under Instillinger->Servicedesk-->Oppsett og "Roller" kan det defineres en Kunnskapsansvarlig.
- $\bullet$ Oppgavene til rollen er å sikre at publiserte artikler er aktuelle og satt opp i henhold til organisasjonens mal. Når denne rollen er definert vil det sendes en epost når det opprettes nye artikler.
- Nye artikler får status Forslag og Kunnskapsansvarlig kan kvalitetssikre innholdet og deretter publisere artikkelen.
- Dersom det ikke defineres en Kunnskapsansvarlig i MORE SERVICE vil alle artikler bli publisert automatisk, uten kvalitetssikring.
- 

Under InnstillingerMore Service Portal-->portalinnstillinger "Oppsett av brukerweb " «Innstilling pr. brukergruppe»(Ny sak, Filter & OSS) settes det opp om bruker skal få forslag til løsninger under registrering av ny sak og om seksjonen med alle OSS'er skal vises.

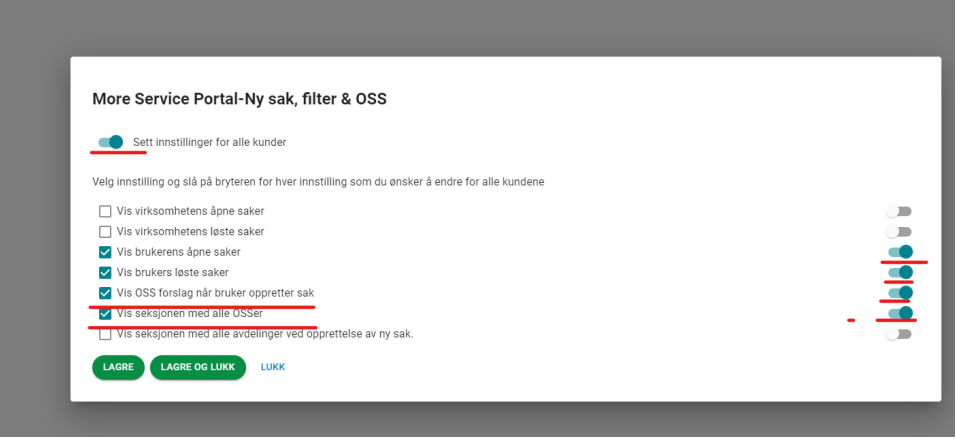

- Dersom man ønsker å sette innstillinger pr kunde slår man av svitsjen "Sett innstillinger for alle kunder"
- Da kan man merke den enkelte kunde å sette nye innstillinger. Felles innstilllinger vil ikke overskrive enkelt innstillinger.

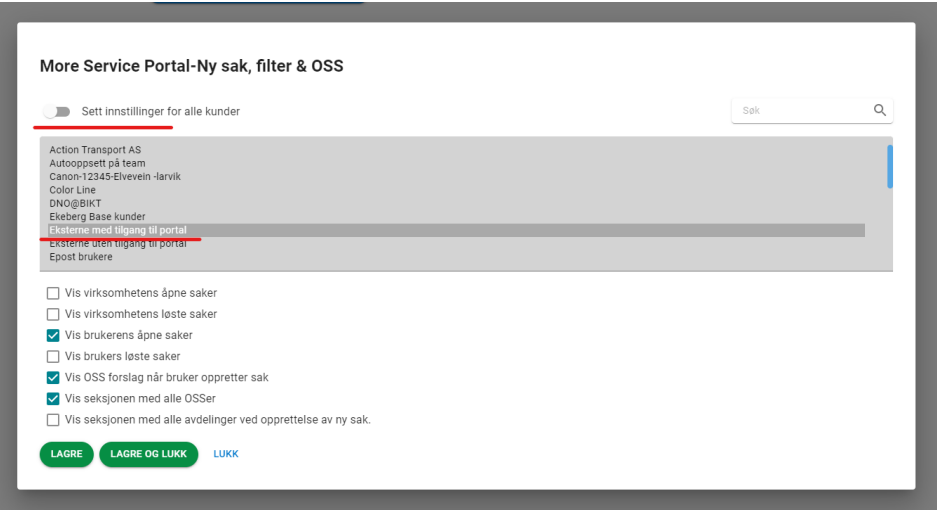